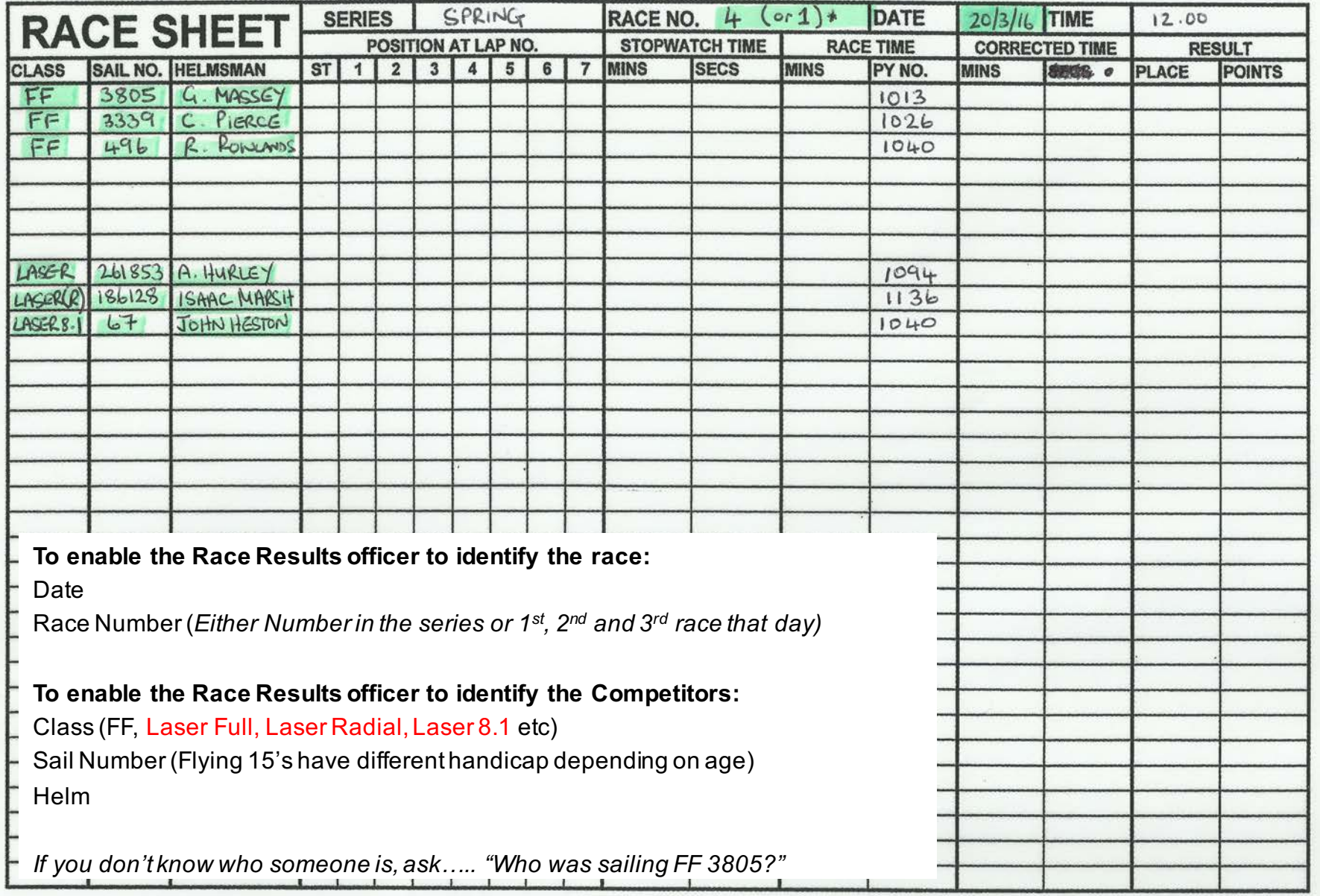

o.

 $\mathcal{L}_{\mathcal{C}}$ 

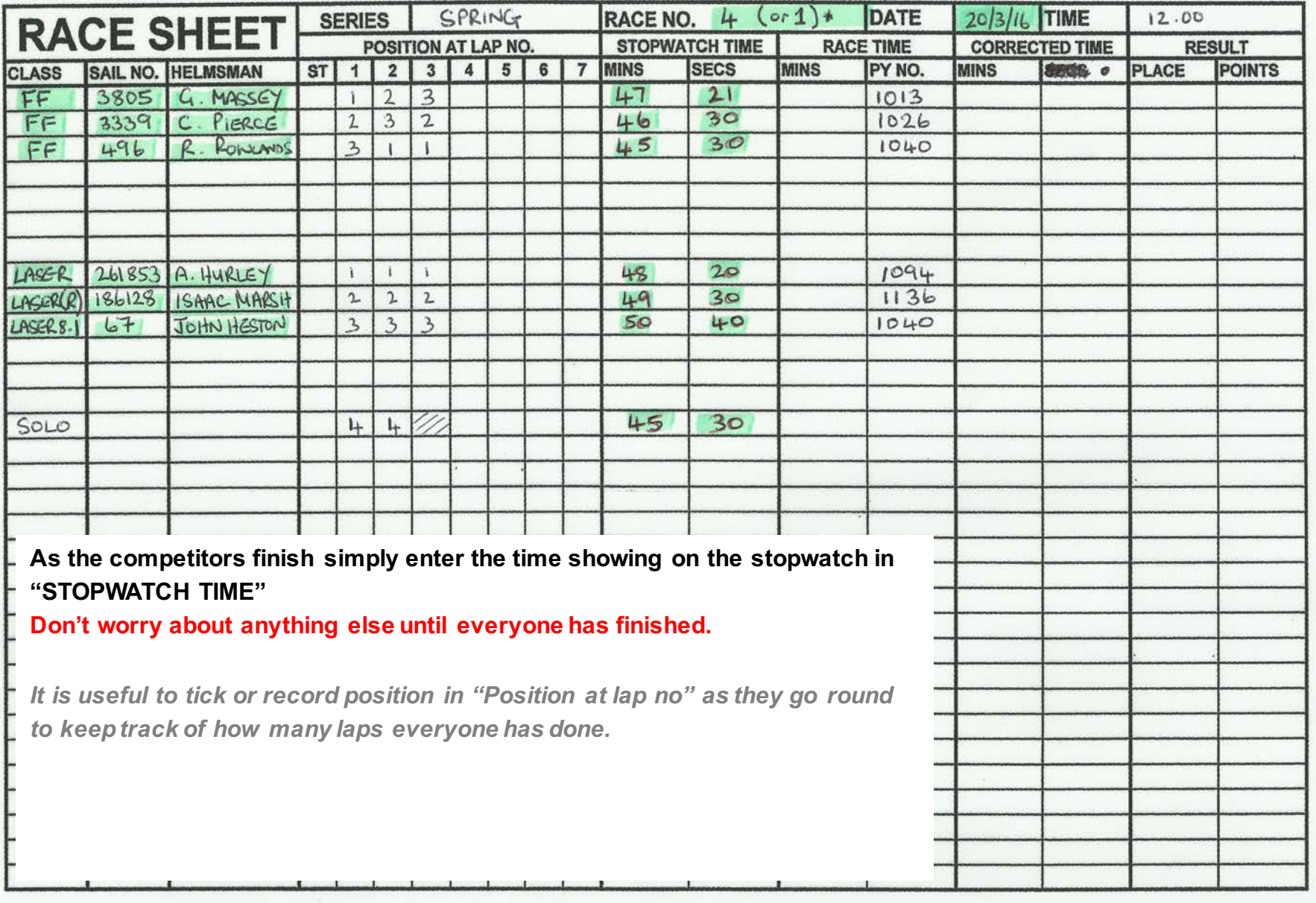

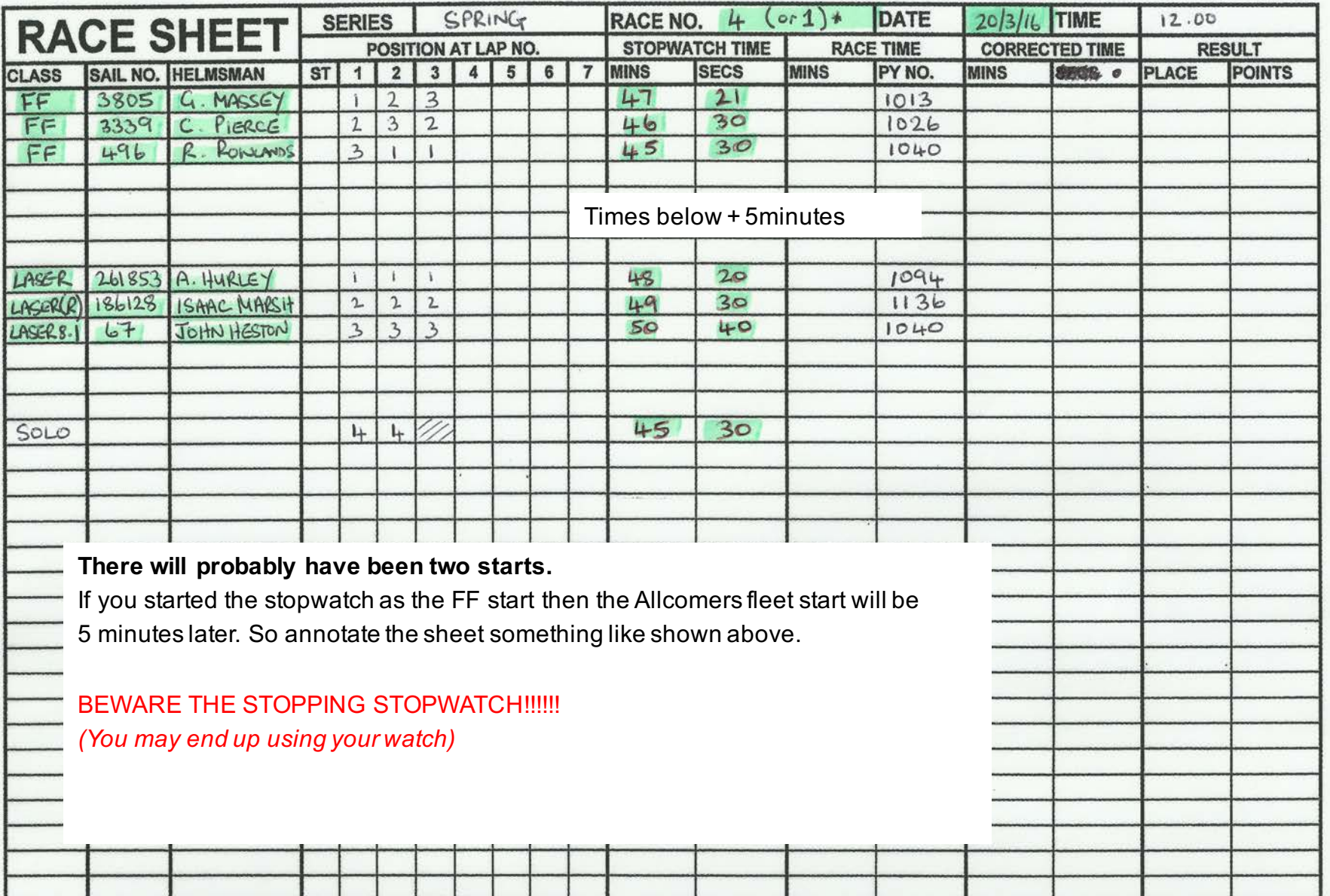

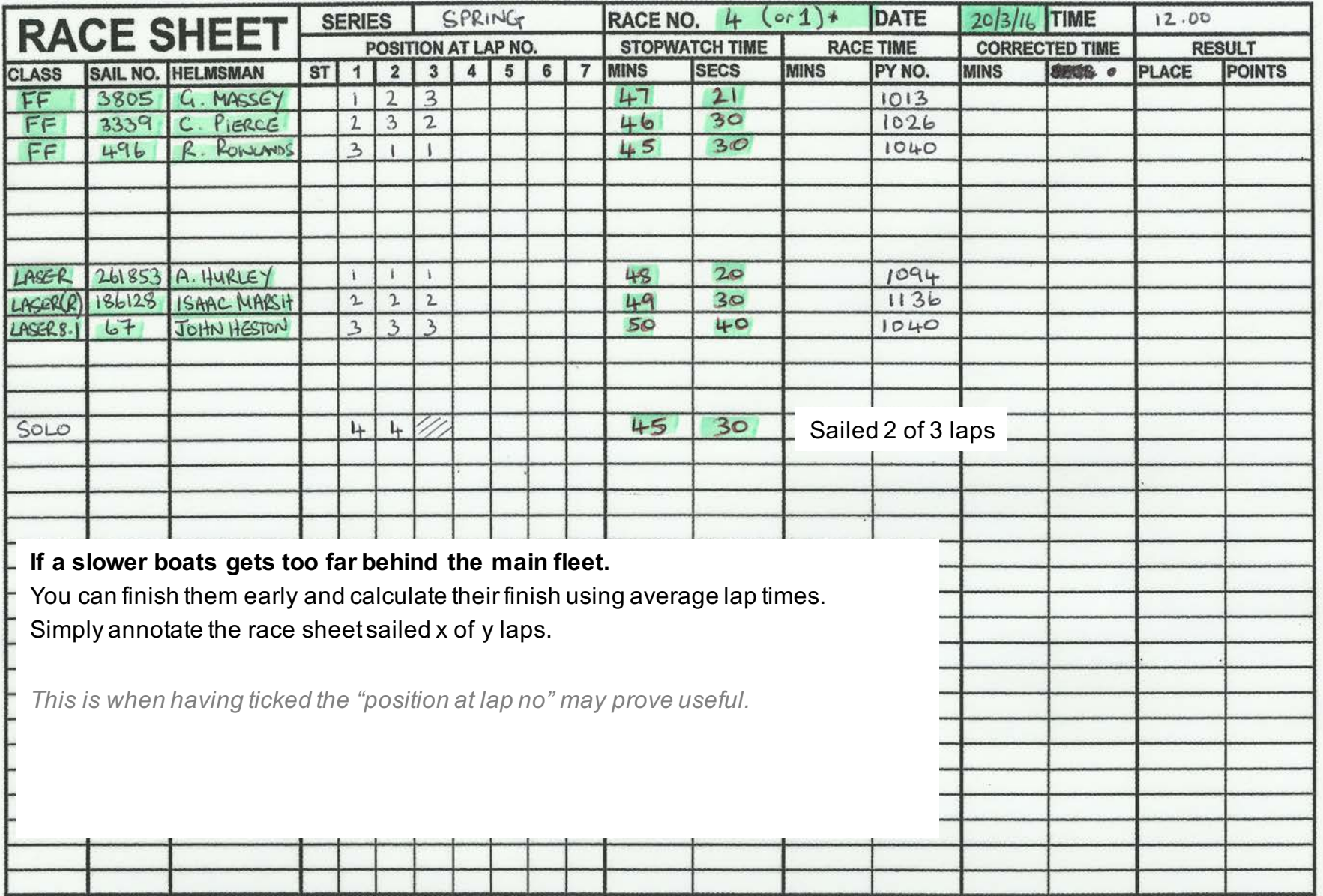

In standard Series racing you could now:-

1. Place the race sheets in the Pink Folder 2. Lock the O/D's box and retire to the bar. The race results officer has enough info to score the day.

## But we don't want to do that do we?

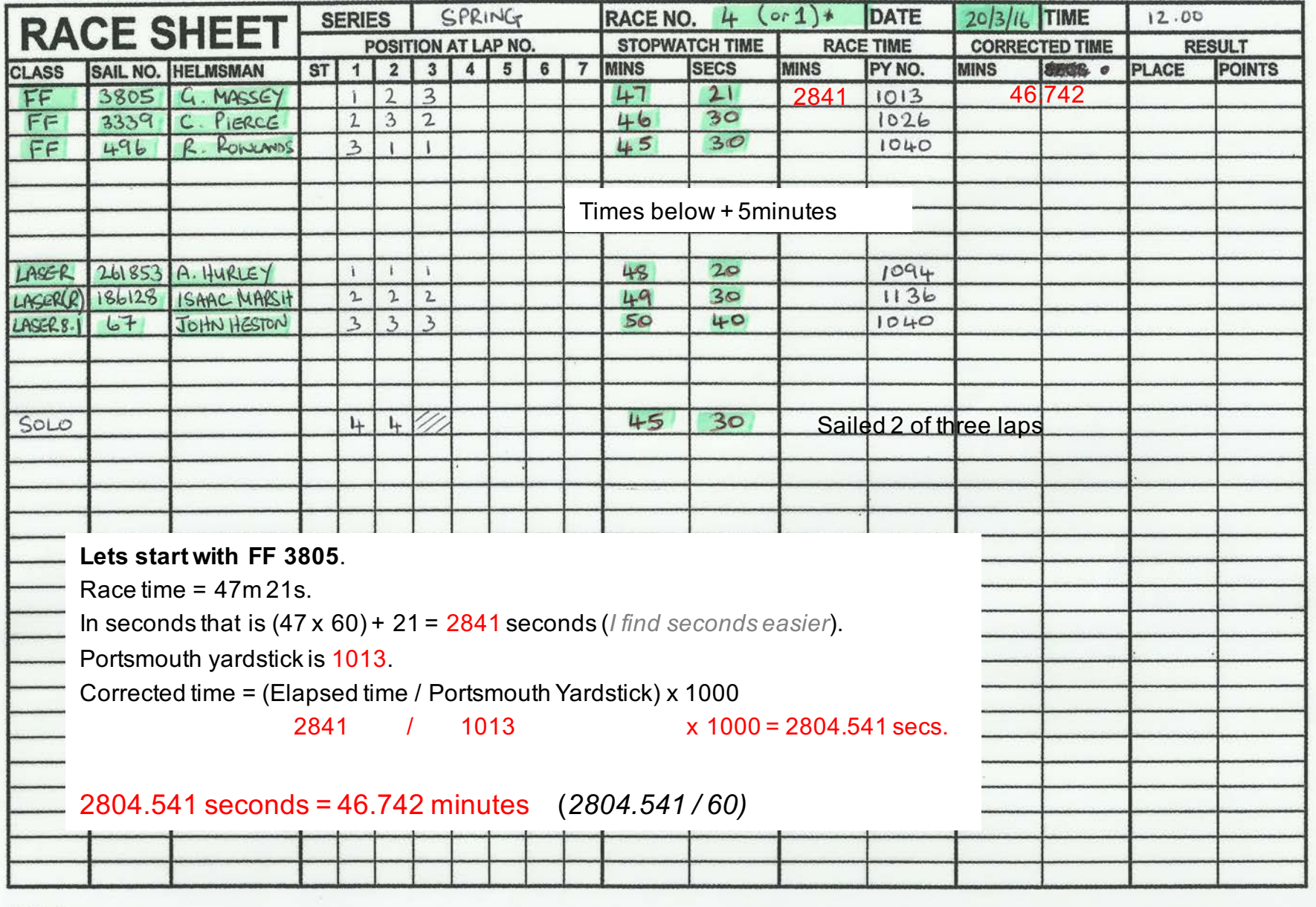

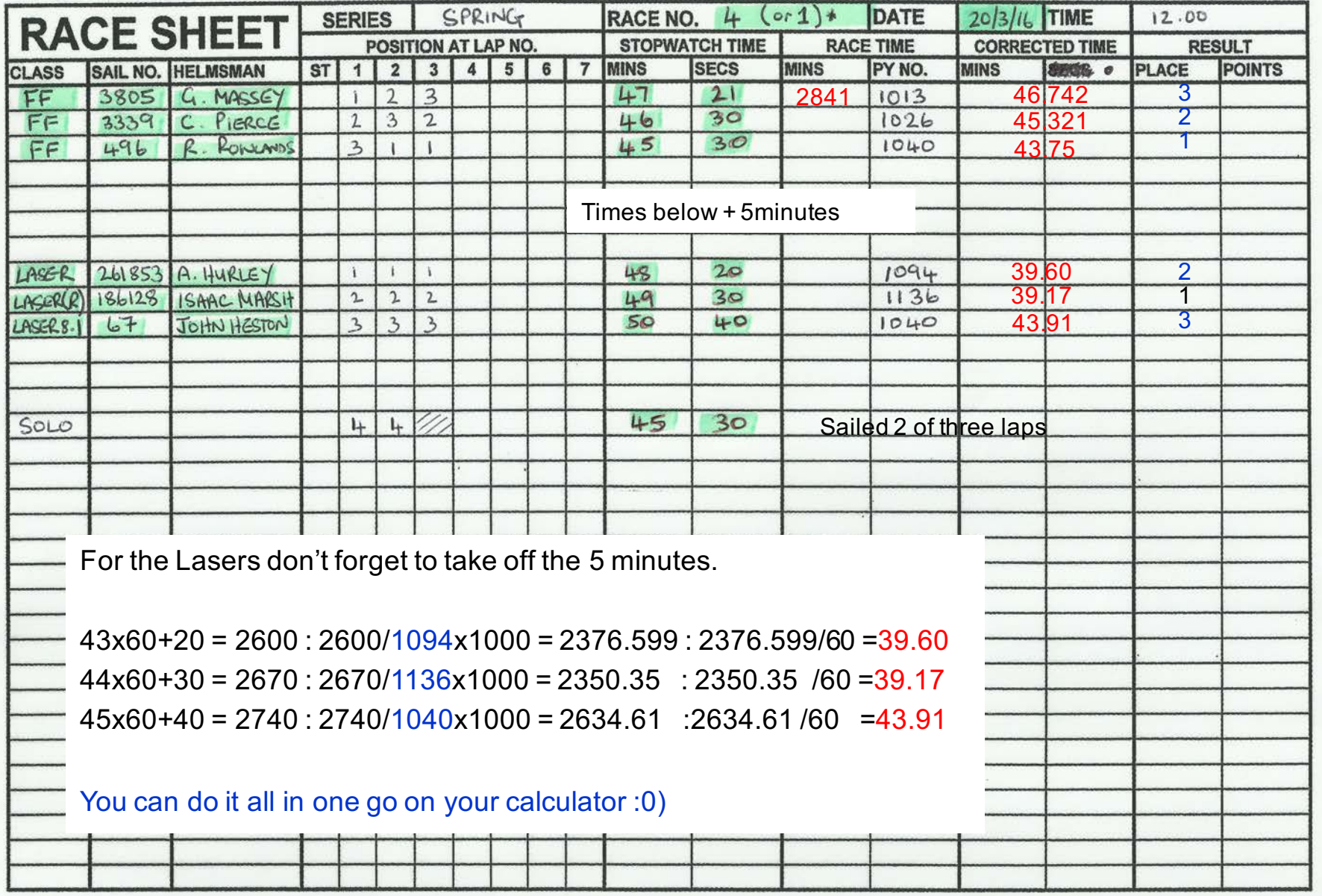

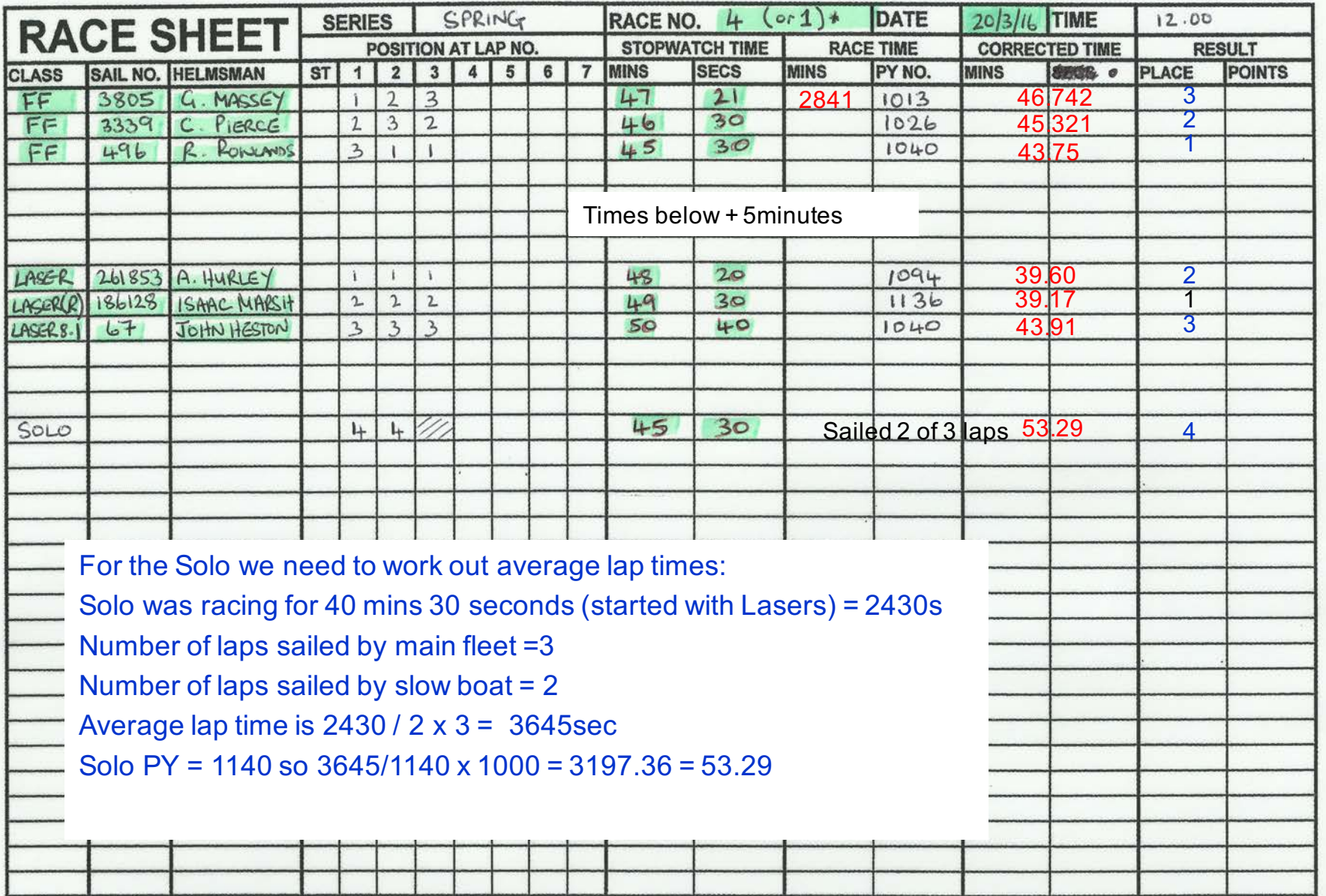